**Faculty of Engineering** 

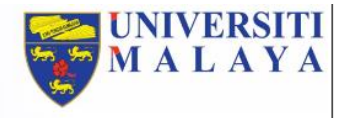

## **Quick Guide E-Confirmation Letter System Faculty of Engineering**

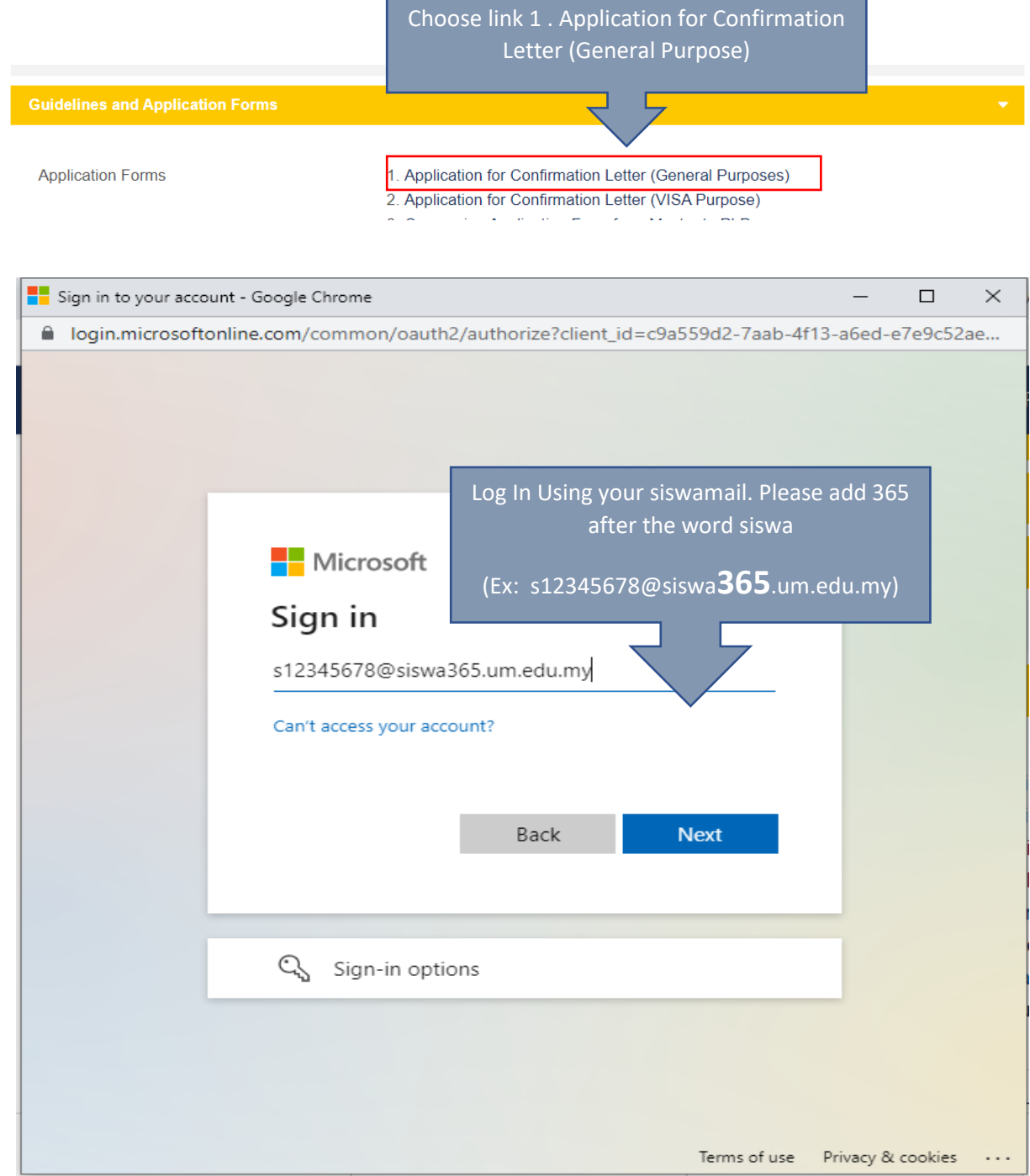

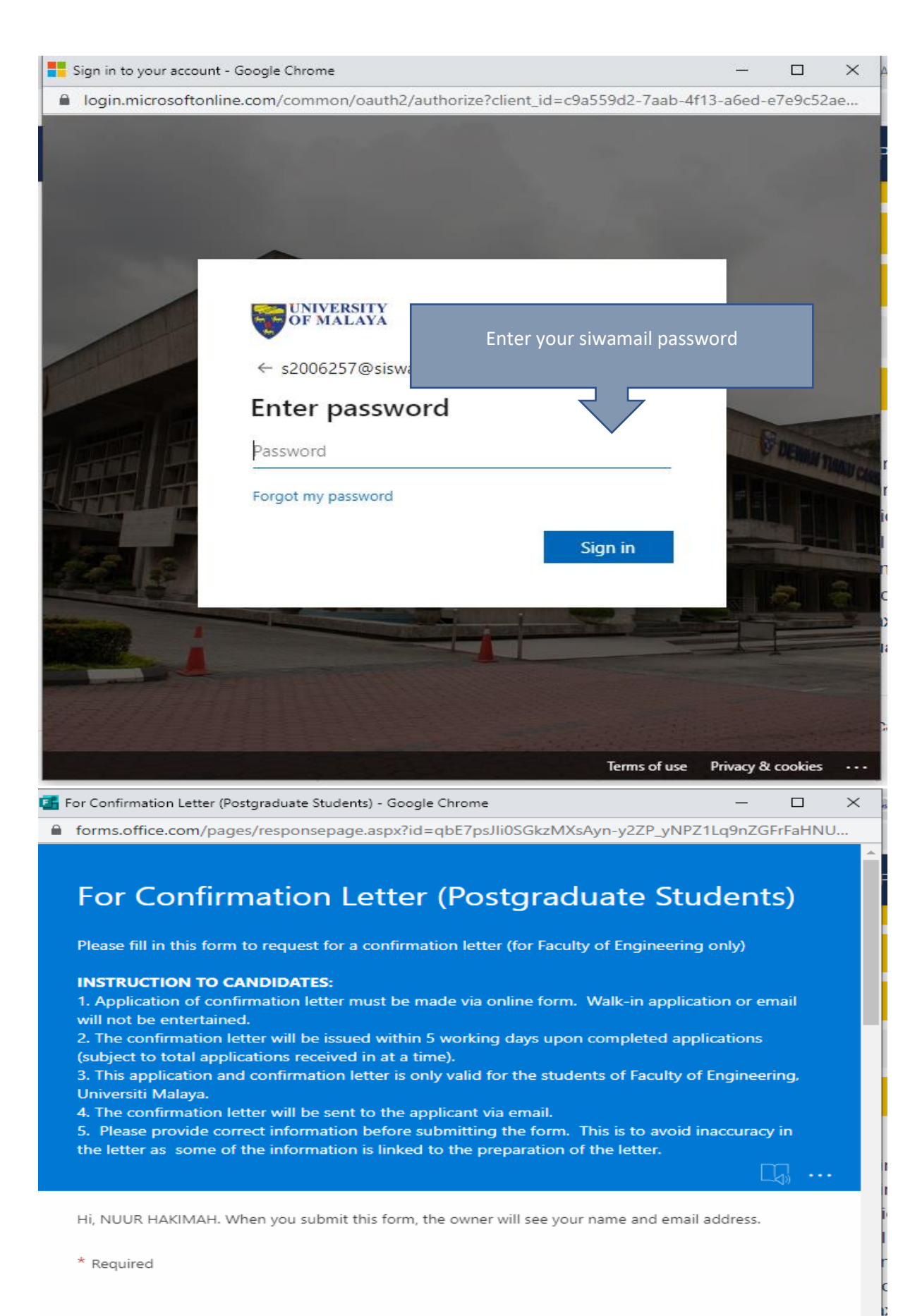

1. FULL NAME AS IN IC / PASSPORT (CAPITAL LETTER) \*

Enter your answer